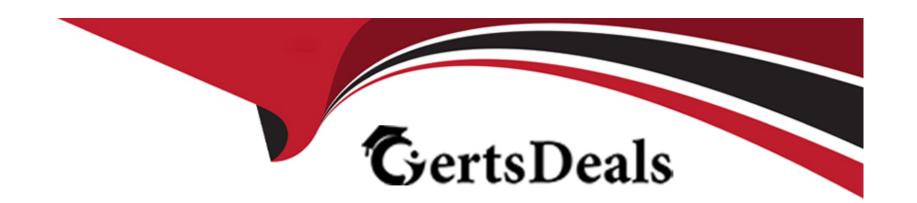

# Free Questions for 500-920 by certsdeals

Shared by Allison on 24-05-2024

For More Free Questions and Preparation Resources

**Check the Links on Last Page** 

# **Question 1**

### **Question Type:** MultipleChoice

When booting up a Cisco UCS Server you want to see boot time diagnostic messages of the POST, what action is required for you to do so?

### **Options:**

- A- Enable Quiet Boot on the Server's BIOS
- **B-** Restart the Server
- C- Disable Fast Boot on the Server's BIOS
- D- Enable Quiet Boot on the Server's Service Profile
- E- Disable Fast Boot on the Server's Service Profile

#### **Answer:**

D

# **Question 2**

#### **Question Type:** MultipleChoice

Which two formats can be configured for Cisco's Call Home email message? (Choose two)

#### **Options:**

- A- JSON
- **B-** CSV
- C- Full text
- D- XML

#### **Answer:**

C, D

#### **Explanation:**

Call Home Message Formats The Call Home feature offers the following message formats: \* Short Text --- Suitable for pagers or printed reports. \* Plain Text --- Full formatted message information suitable for human reading. \* XML --- Matching readable format using Extensible Markup Language (XML) and Adaptive Markup Language (AML) document type definitions (DTDs). The XML format enables communication with the Cisco TAC. For user-defined destination profiles, the format options are long-text, short-text, or XML. The default is XML. For the predefined Cisco TAC profile, only XML is allowed.

http://www.audentia-gestion.fr/cisco/smart-call-home-feature-guide-1611.pdf

# **Question 3**

### **Question Type:** MultipleChoice

When troubleshooting, which option is the primary uses of the SCOPE command?

### **Options:**

- A- To access the log files on the log server
- B- The SCOPE command is not helpful in this case
- C- To access the log files on the virtual machines
- D- To access the log files that reside in a component

#### **Answer:**

D

# **Question 4**

#### **Question Type:** MultipleChoice

A new UCS dual fabric cluster is being configured with a single chassis. The administrator notices that the cluster is not in High Availability (HA) mode. What is the possible cause?

### **Options:**

- A- No uplinks are active into the data center.
- B- The links to the chassis are not enabled
- C- The HA plugin has not been installed in UCS Manager
- D- The UCS-FI-HA license has not been activated in UCS Manager

#### **Answer:**

С

# **Question 5**

**Question Type:** MultipleChoice

| Which Cisco UCS internal component maintains the UCS XML database, manages the FSM stages and operations and instr | ucts the |
|----------------------------------------------------------------------------------------------------|----------|
| Application Gateway to perform operations on physical and logical elements?                                        |          |

### **Options:**

- A- Cisco Data Management Engine
- **B-** Cisco UCS Manager
- **C-** Cisco Application Gateways
- **D-** Cisco Finite State Machine

#### **Answer:**

Α

### **Explanation:**

https://www.cisco.com/c/en/us/td/docs/unified\_computing/ucs/ucs-manager/GUI-User-Guides/System-Monitoring/3-1/b\_UCSM\_GUI\_System\_Monitoring\_Guide\_3\_1/b\_UCSM\_GUI\_System\_Monitoring\_Guide\_3\_1\_chapter\_0100.html

# **Question 6**

### **Question Type:** MultipleChoice

Which two interfaces allow access to Cisco UCS Manager? (Choose two)

### **Options:**

- A- Cisco KVM
- B- Cisco UCS Manager XML API
- C- Cisco IMC
- D- Cisco UCS Manager GUI

#### **Answer:**

B, D

# **Question 7**

**Question Type:** MultipleChoice

What three options should be verified, when you are able to connect to Cisco UCS Manager, but unable to open a KVM session to a blade? (Choose three)

### **Options:**

- A- Verify TCP port 2068 is not blocked by an ACL or Firewall
- B- Confirm the IP Address assigned to UCS Manager is the same as the KVM address
- C- Verify the KVM IP Address is on the same ip subnet as the virtual machines
- D- Confirm the KVM IP Address is added to the route table in Cisco UCS Manager
- E- Confirm the IP Address assigned to the KVM is not a duplicate IP
- F- Verify the KVM IP Address is on the same subnet as the Fabric Interconnect management address

#### **Answer:**

A, D, E

# **Question 8**

**Question Type:** MultipleChoice

After installing a new UCS M4 server, which two Cisco Integrated Management Controller connectivity options do you have? (Choose two)

#### **Options:**

- A- XML API Access
- **B-** Web Access
- C- In-band Access
- D- SNMP
- E- Out-of-Band Access

#### **Answer:**

A, C

# **Question 9**

**Question Type:** MultipleChoice

When troubleshooting a LAN connectivity issue, you notice a failed uplink from the Cisco UCS Fabric Interconnects to the upstream LAN switch. What two could be causing the issue? (Choose two)

### **Options:**

- A- Misconfigured VLAN on the failed uplink
- B- Misconfigured QoS parameters on the failed uplink
- C- A port channel mismatch between the Fabric Interconnects and the upstream LAN switch
- D- A SFP Type mismatch between the Fabric Interconnects and the upstream LAN switch
- E- A port speed configuration mismatch between the Fabric Interconnects and the upstream LAN switch

#### **Answer:**

В, С

# To Get Premium Files for 500-920 Visit

https://www.p2pexams.com/products/500-920

# **For More Free Questions Visit**

https://www.p2pexams.com/cisco/pdf/500-920

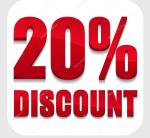